Demonstration 11 Show program random LCG. cpp  $X_0$  = 1, a = 16807, b = 2<sup>31</sup> -1 = 2147 483 647 c=o ( Lewis - Goodman - Miller parameters ]  $Also \quad a:3, b:32$  $c$  = 0, 3, <sup>4</sup> observe periodicity from Klein and Godunov a= 65, b= 65 537, c= 319 . /random - LCG <sup>a</sup> <sup>b</sup> <sup>e</sup> <sup>n</sup> / awk ' { print \$1 , \$<sup>3</sup> } ' <sup>I</sup> xmgrace - p p-par - or - /random - LCG <sup>a</sup> <sup>b</sup> <sup>e</sup> <sup>n</sup> <sup>I</sup> xmgrace - p p-par - block - - bxy <sup>I</sup> :3 - series looks good - show histogram (deviations should be - show correlations when plotting Gaussian ]  $x_{n+1}$  is  $x_n$  (./example.sh) - periodicity : a short periodicity is bad longest periodicity is <sup>b</sup> periodicity kicks in as soon as a number is repeated e.g. 57 9 13 57 9 ... However a truly random sequence can have repeats random lists .com/random - numbers random .org/ sequences -setting the seed allows us to reproduce results - changing seed gives another realization of the simulation //

Another approach: Generalized Feedback Shift Pegister Method n , p and q are integers , p <sup>&</sup>gt; q → using some approach , generate  $e.g. p = 5, q = 3$  $x_1 =$  $x<sub>6</sub>$  = where  $\oplus$  is operation on representing e.g. 4 4 7 = ? 410 =  $7_{10}$  = <sup>4</sup> one of , but not both 7-  $+67$ result of exclusive or  $x_b =$ This is an example of requires bit manipulation  $f - s$ must choose p and q carefully ( <sup>521</sup> and 168 work well )  $In$   $C/C++$   $4CD7$  is Show 205.CPP Fortran based programs

Can combine two generators e.g. use <sup>2</sup> LCGS or I LCG and <sup>1</sup> bit shuffler -use RNG1 to get, say, N = 256 RNs - store in a list - use RNGZ to pick a random number <sup>M</sup> between 1 and <sup>256</sup> rse RNG2 to pick a random number M between :<br>replace M<sup>th</sup> element by RN generated by RNG1 →  $\mathcal{L}$ In the end, simulation results must be independent of the RNG - can confirm this by getting same results Even if RNG passes statistical tests, results may be e.g. If process is sensitive to numbers in the  $range$   $6.7112 \pm 6.0001$ , small bias in RNG will have Note from Numerical Recipes - Never use - Never use method with - Never use method that - Never use UPSHOT : It's hard to be random !

Monte Carlo ( Me ) Integration Usual methods like Simpson's rule work well in For d- dimensional integration, trapezoid rule has error , where <sup>N</sup> is #of integrand evaluations For MC method, error - independent of <sup>→</sup> MC converges faster for classical approaches  $t_{cpu}$   $\propto$ approaches  $t_{cpu} \propto$ 11\*-1  $\frac{1}{n}$ n intervals  $2 - D$  $t_{cpu}$  a  $d-D$   $t_{cpu}$   $d$  $(x_1, y_1)$ E.g. from statistical mechanics  $\bigcap \longrightarrow \bigcup$   $(x_2, y_2)$ Consider 50 atoms on a surface  $\leftarrow$   $\leftarrow$   $\leftarrow$   $\leftarrow$ i Chi  $(x_3, y_3)$ U = potential energy of whole system U  $-\frac{1}{3}$ = Average energy at temperature T is given by

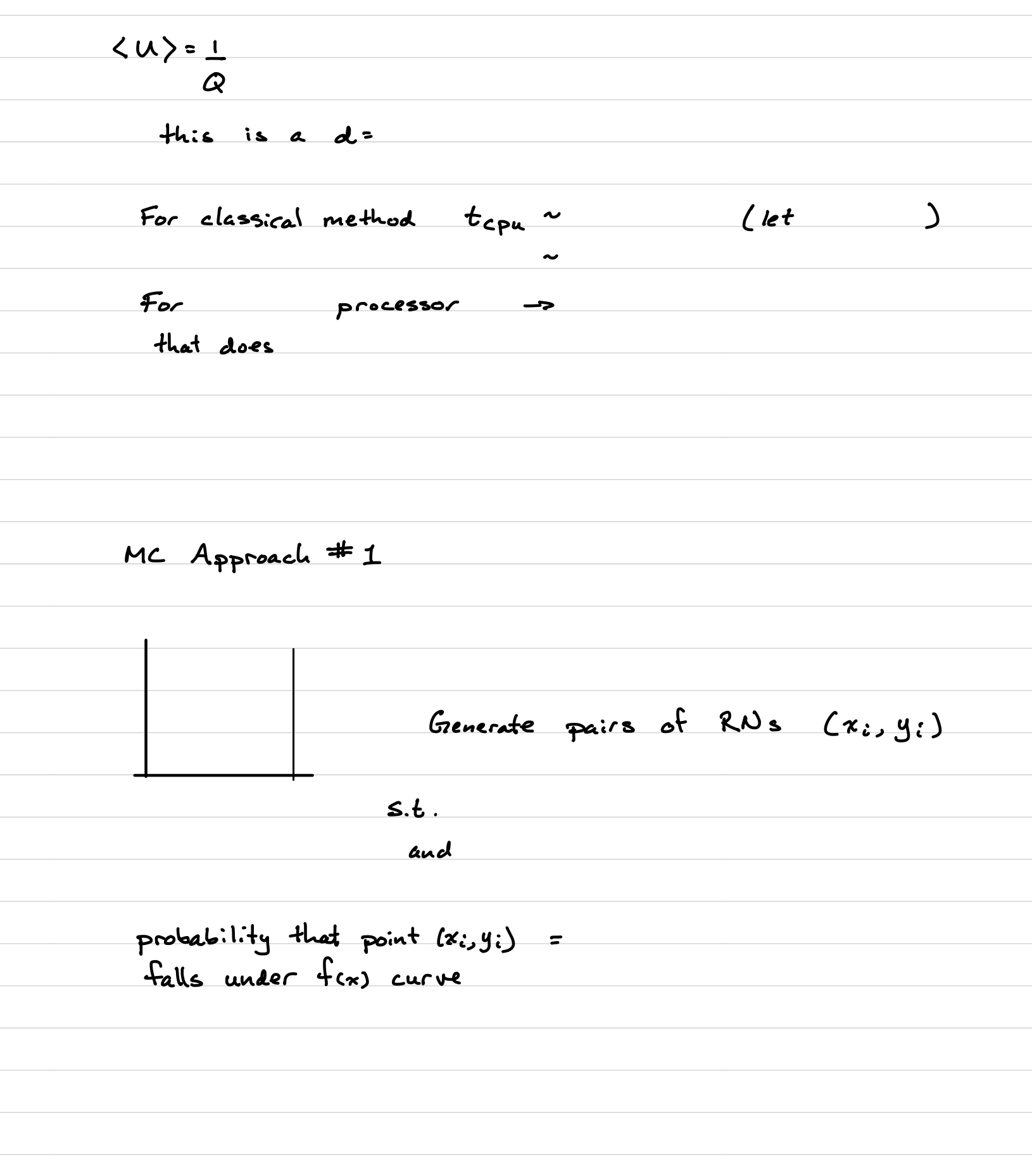